<span id="page-0-0"></span>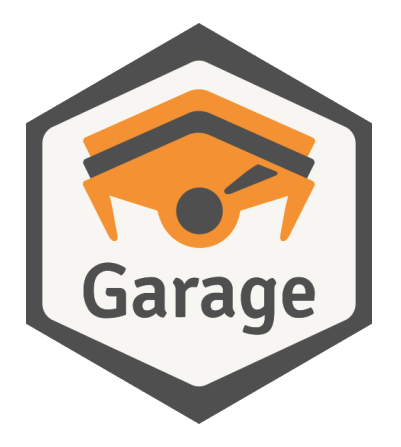

#### Alex Auvolat, Deuxfleurs Association

<https://garagehq.deuxfleurs.fr/> Matrix channel: #garage:deuxfleurs.fr

## Who I am

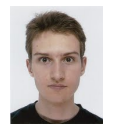

Alex Auvolat PhD; co-founder of Deuxfleurs

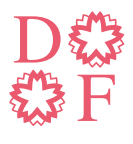

#### **Deuxfleurs**

A non-profit self-hosting collective, member of the CHATONS network

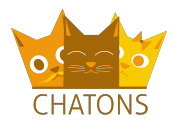

### Our objective at Deuxfleurs

Promote self-hosting and small-scale hosting as an alternative to large cloud providers

Our objective at Deuxfleurs

#### Promote self-hosting and small-scale hosting as an alternative to large cloud providers

Why is it hard?

Our objective at Deuxfleurs

#### Promote self-hosting and small-scale hosting as an alternative to large cloud providers

Why is it hard?

#### **Resilience**

(we want good uptime/availability with low supervision)

### How to make a stable system

Enterprise-grade systems typically employ:

 $\blacktriangleright$  RAID

▶ ...

- $\blacktriangleright$  Redundant power grid + UPS
- ▶ Redundant Internet connections
- ▶ Low-latency links

 $\rightarrow$  it's costly and only worth it at DC scale

Instead, we use:

▶ Commodity hardware (e.g. old desktop PCs)

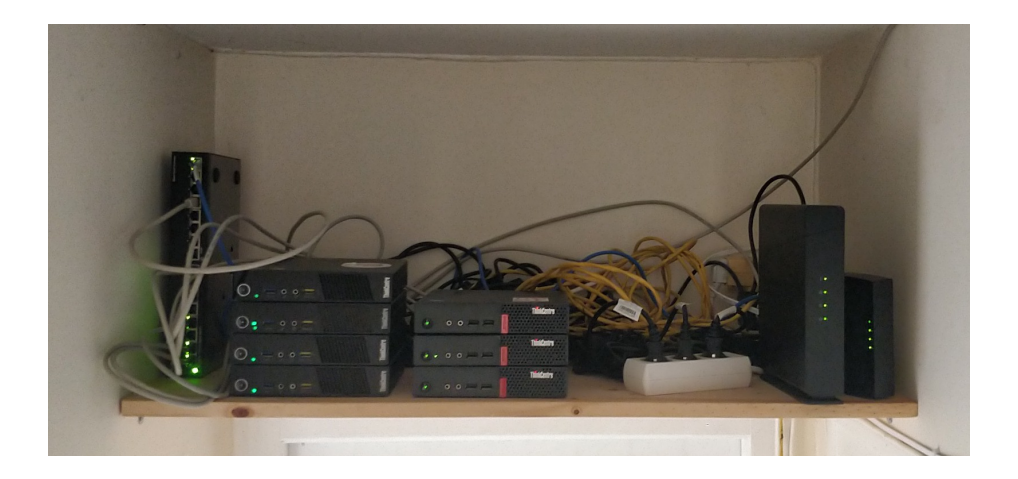

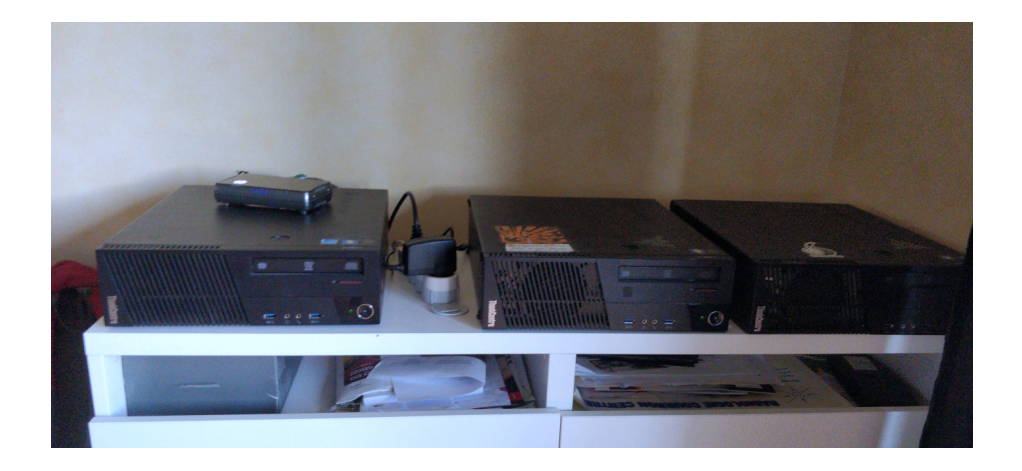

Instead, we use:

- ▶ Commodity hardware (e.g. old desktop PCs)
- ▶ Commodity Internet (e.g. FTTB, FTTH) and power grid

Instead, we use:

- ▶ Commodity hardware (e.g. old desktop PCs)
- ▶ Commodity Internet (e.g. FTTB, FTTH) and power grid
- ▶ Geographical redundancy (multi-site replication)

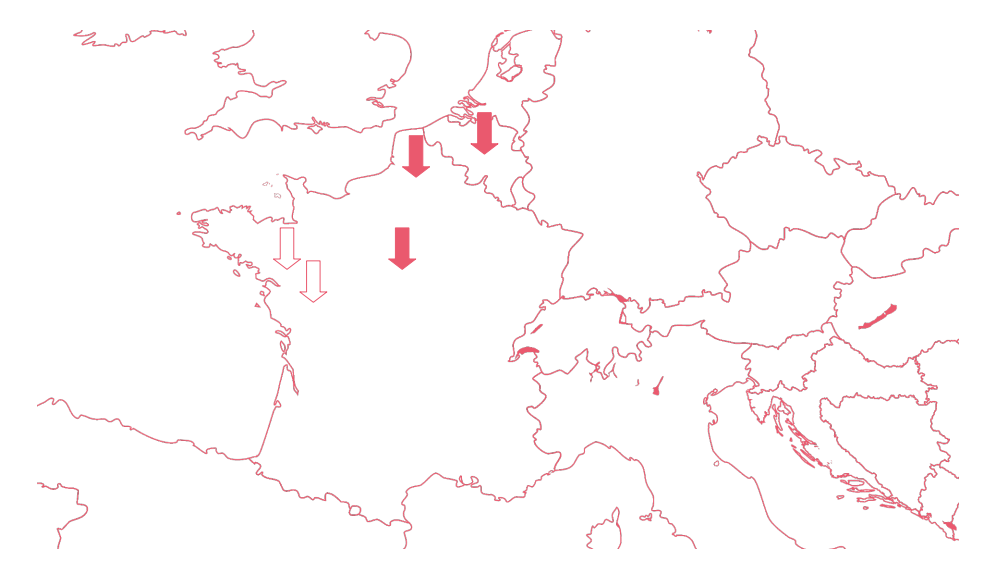

### How to make this happen

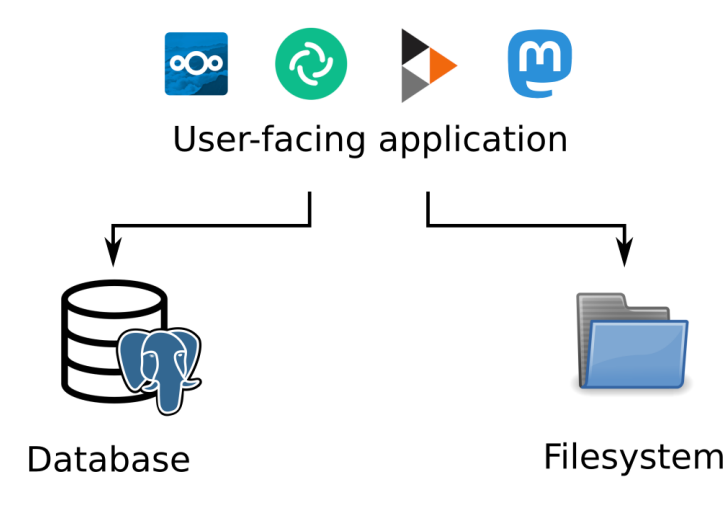

### How to make this happen

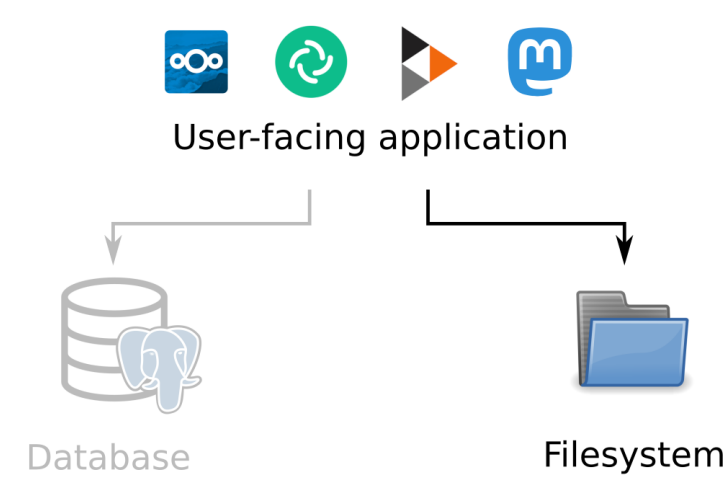

### How to make this happen

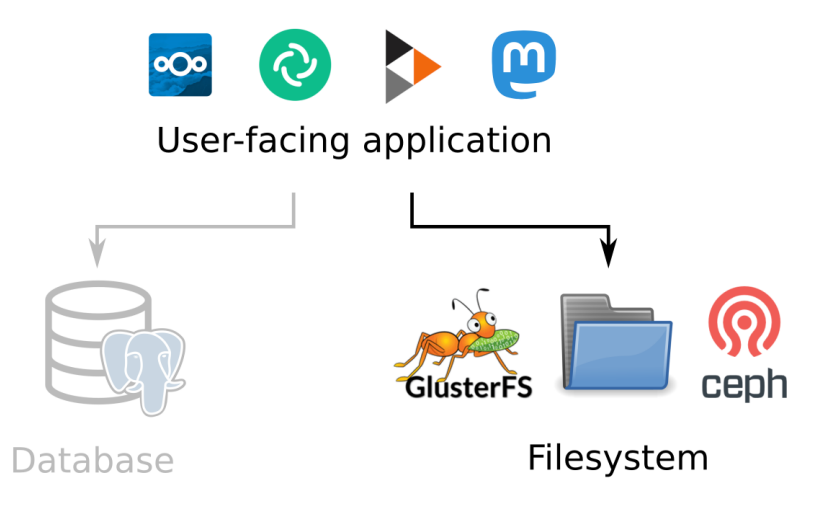

## Distributed file systems are slow

File systems are complex, for example:

▶ Concurrent modification by several processes

▶ Folder hierarchies

▶ Other requirements of the POSIX spec (e.g. locks)

Coordination in a distributed system is costly

Costs explode with commodity hardware / Internet connections (we experienced this!)

# A simpler solution: object storage

Only two operations:

- ▶ Put an object at a key
- ▶ Retrieve an object from its key

(and a few others)

Sufficient for many applications!

A simpler solution: object storage

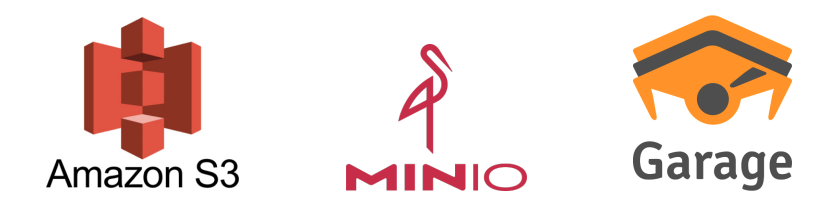

S3: a de-facto standard, many compatible applications

MinIO is self-hostable but not suited for geo-distributed deployments

Garage is a self-hosted drop-in replacement for the Amazon S3 object store

## The data model of object storage

Object storage is basically a key-value store:

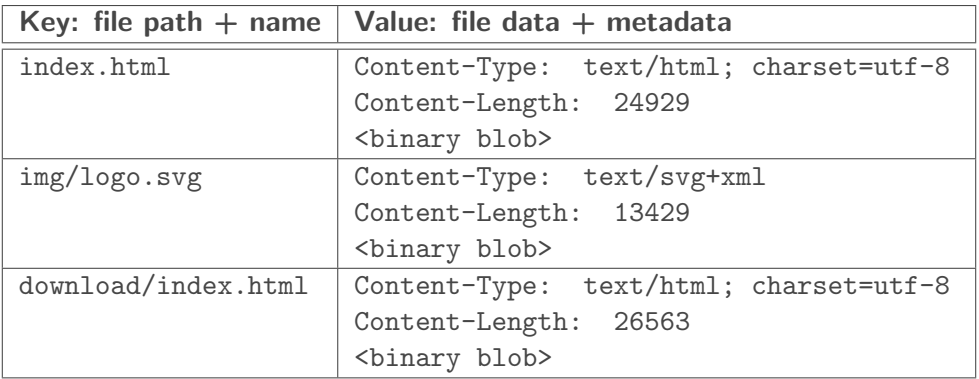

## Two big problems

#### 1. How to place data on different nodes?

Constraints: heterogeneous hardware Objective:  $n$  copies of everything, maximize usable capacity, maximize resilience

 $\rightarrow$  the Dynamo model + optimization algorithms

## Two big problems

#### 1. How to place data on different nodes?

Constraints: heterogeneous hardware Objective: n copies of everything, maximize usable capacity, maximize resilience

 $\rightarrow$  the Dynamo model + optimization algorithms

#### 2. How to guarantee consistency?

Constraints: slow network (geographical distance), node unavailability/crashes Objective: maximize availability, read-after-write guarantee

 $\rightarrow$  CRDTs, monotonicity, read and write quorums

## <span id="page-21-0"></span>[Problem 1: placing data](#page-21-0)

# Key-value stores, upgraded: the Dynamo model

#### Two keys:

- ▶ Partition key: used to divide data into partitions (a.k.a. shards)
- $\triangleright$  Sort key: used to identify items inside a partition

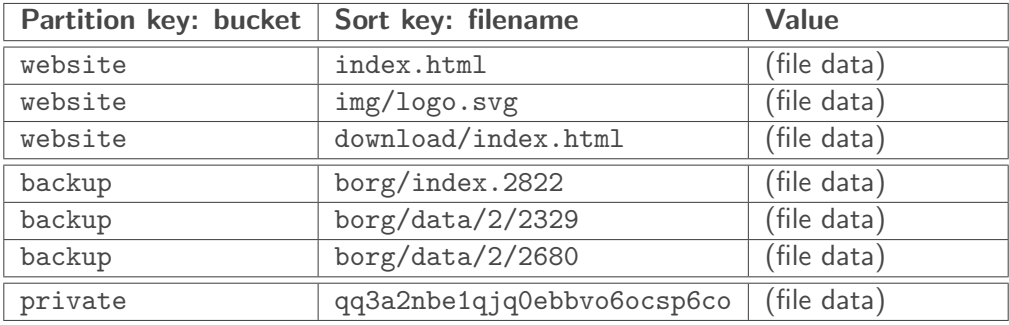

Key-value stores, upgraded: the Dynamo model

- $\triangleright$  Data with different partition keys is stored independently, on a different set of nodes
	- $\rightarrow$  no easy way to list all partition keys
	- $\rightarrow$  no cross-shard transactions

- Placing data: hash the partition key, select nodes accordingly
	- $\rightarrow$  distributed hash table (DHT)

 $\triangleright$  For a given value of the partition key, items can be listed using their sort keys

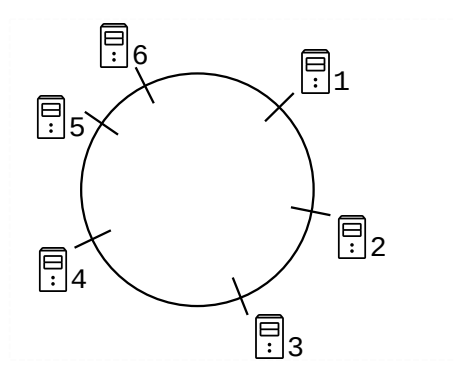

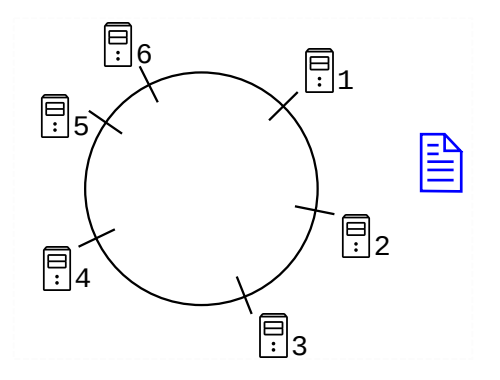

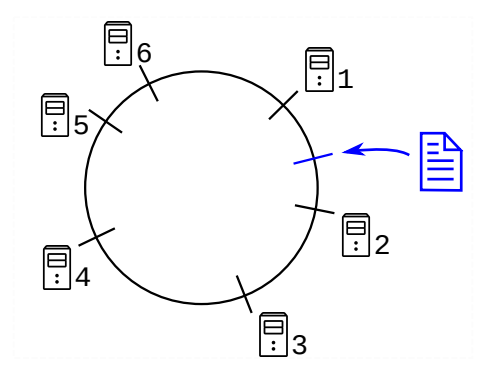

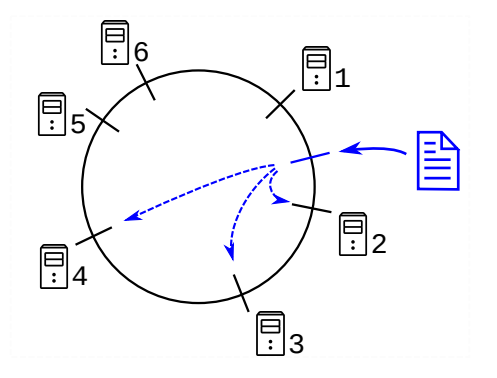

## Constraint: location-awareness

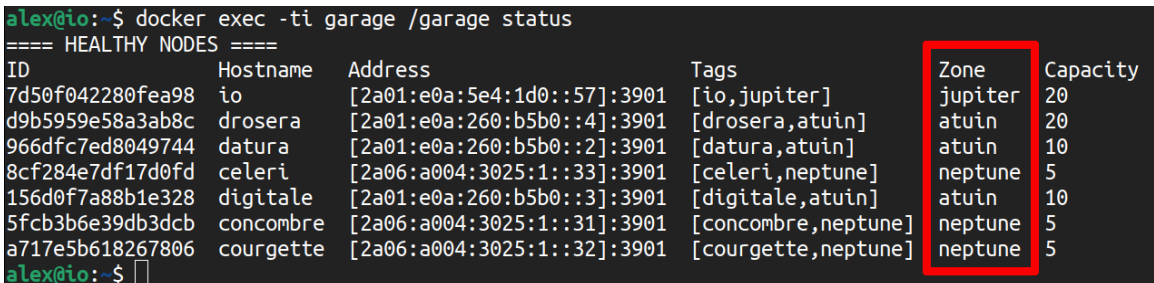

Garage replicates data on different zones when possible

## Constraint: location-awareness

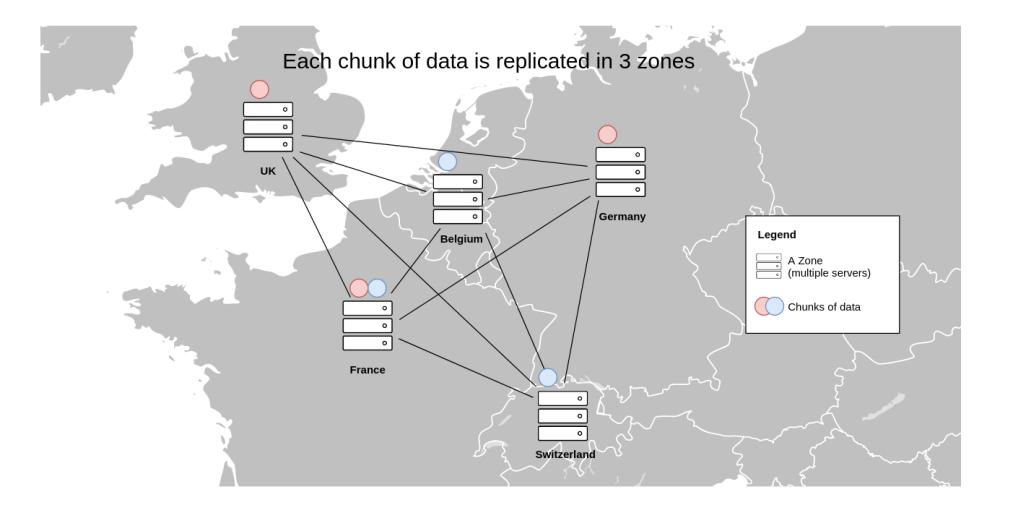

#### ▶ Consistent hashing doesn't dispatch data based on geographical location of nodes

- ▶ Consistent hashing doesn't dispatch data based on geographical location of nodes
- $\triangleright$  Geographically aware adaptation, try 1: data quantities not well balanced between nodes
- ▶ Consistent hashing doesn't dispatch data based on geographical location of nodes
- $\triangleright$  Geographically aware adaptation, try 1: data quantities not well balanced between nodes
- Geographically aware adaptation, try 2: too many reshuffles when adding/removing nodes

#### Garage's method: build an index table

Realization: we can actually precompute an optimal solution

#### Garage's method: build an index table

Realization: we can actually precompute an optimal solution

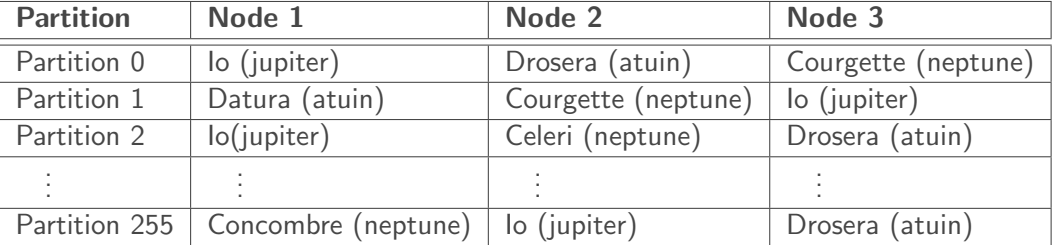

#### Garage's method: build an index table

Realization: we can actually precompute an optimal solution

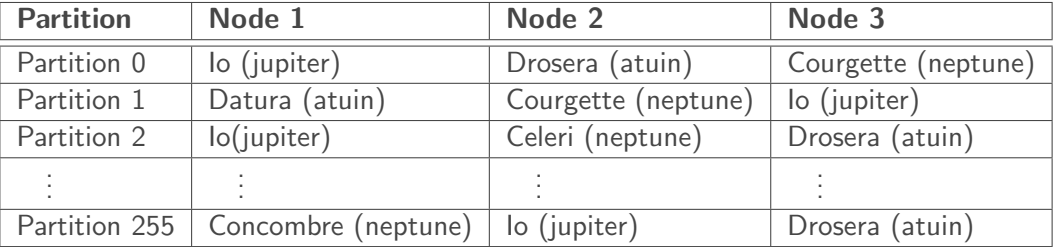

The index table is built centrally using an optimal algorithm, then propagated to all nodes
# The relationship between *partition* and *partition key*

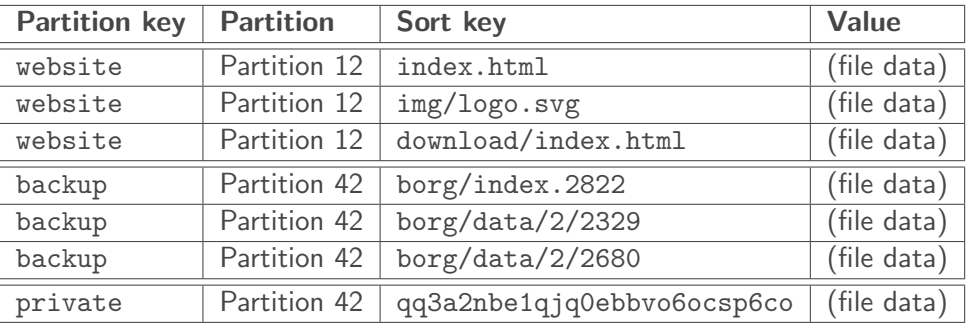

To read or write an item: hash partition key

 $\rightarrow$  determine partition number (first 8 bits)

 $\rightarrow$  find associated nodes

### Garage's internal data structures

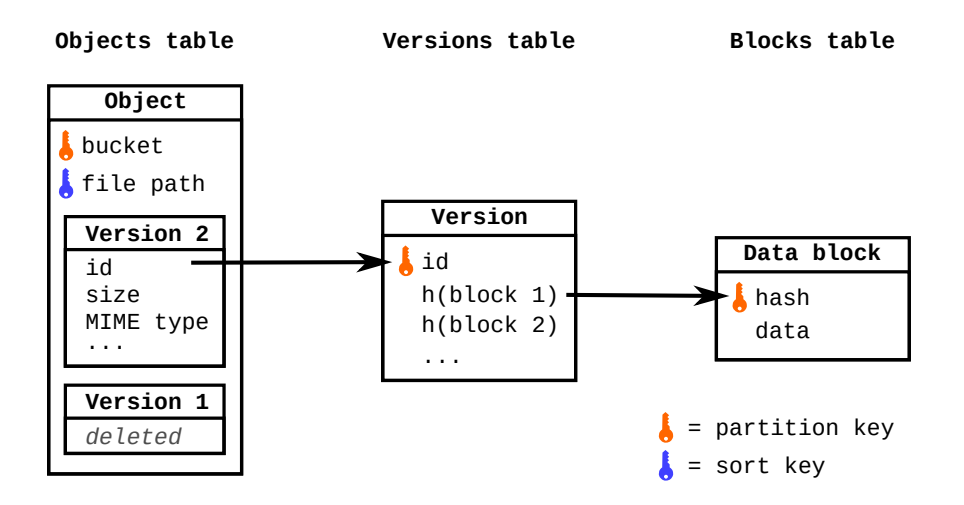

# Storing and retrieving files

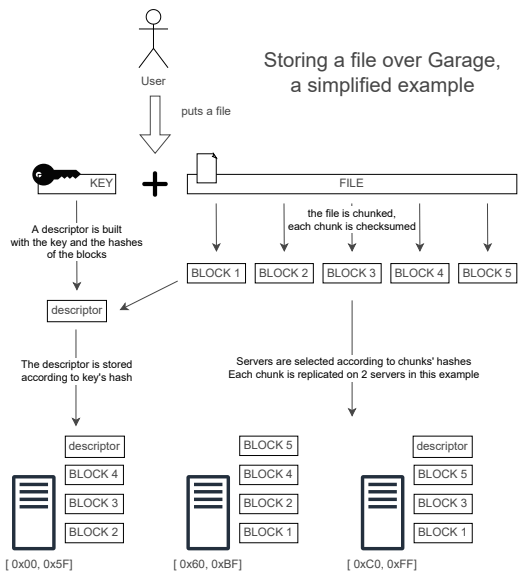

# Storing and retrieving files

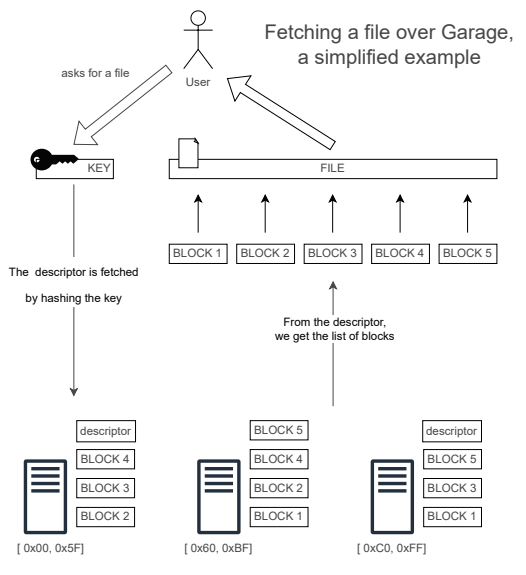

### <span id="page-40-0"></span>[Problem 2: ensuring consistency](#page-40-0)

#### Consensus-based systems:

- ▶ Leader-based: a leader is elected to coordinate all reads and writes
- $\blacktriangleright$  Linearizability of all operations (strongest consistency guarantee)
- ▶ Any sequential specification can be implemented as a replicated state machine
- $\triangleright$  Costly, the leader is a bottleneck; leader elections on failure take time

#### Consensus-based systems:

- ▶ Leader-based: a leader is elected to coordinate all reads and writes
- $\blacktriangleright$  Linearizability of all operations (strongest consistency guarantee)
- ▶ Any sequential specification can be implemented as a replicated state machine
- $\triangleright$  Costly, the leader is a bottleneck; leader elections on failure take time

#### Weakly consistent systems:

- $\triangleright$  Nodes are equivalent, any node can originate a read or write operation
- $\blacktriangleright$  Read-after-write consistency with quorums, eventual consistency without

- $\blacktriangleright$  Operations have to commute, i.e. we can only implement CRDTs
- $\blacktriangleright$  Fast, no single bottleneck; works the same with offline nodes

#### From a theoretical point of view:

Consensus-based systems:

Require additional assumptions such as a fault detector or a strong RNG (FLP impossibility theorem)

Weakly consistent systems:

Can be implemented in any asynchronous message passing distributed system with node crashes

They represent different classes of computational capability

The same objects cannot be implemented in both models.

Consensus-based systems:

Any sequential specification

**Easier to program for:** just write your program as if it were sequential on a single machine

Weakly consistent systems:

Only CRDTs (conflict-free replicated data types)

Part of the complexity is reported to the consumer of the API

# Understanding the power of consensus

**Consensus:** an API with a single operation,  $propose(x)$ 

1. nodes all call *propose* $(x)$  with their proposed value;

2. nodes all receive the same value as a return value, which is one of the proposed values

# Understanding the power of consensus

**Consensus:** an API with a single operation, *propose* $(x)$ 

- 1. nodes all call *propose* $(x)$  with their proposed value;
- 2. nodes all receive the same value as a return value, which is one of the proposed values

Equivalent to a distributed algorithm that gives a total order on all requests

# Understanding the power of consensus

**Consensus:** an API with a single operation, *propose* $(x)$ 

- 1. nodes all call *propose* $(x)$  with their proposed value;
- 2. nodes all receive the same value as a return value, which is one of the proposed values

Equivalent to a distributed algorithm that gives a total order on all requests

Implemented by this simple replicated state machine:

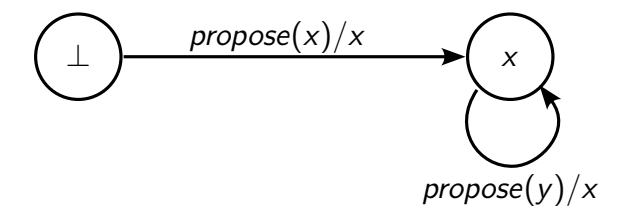

# Can my object be implemented without consensus?

Given the specification of an API:

 $\triangleright$  Using this API, we can implement the consensus object (the *propose* function)  $\rightarrow$  the API is equivalent to consensus/total ordering of messages  $\rightarrow$  the API cannot be implemented in a weakly consistent system

# Can my object be implemented without consensus?

Given the specification of an API:

Using this API, we can implement the consensus object (the *propose* function)  $\rightarrow$  the API is equivalent to consensus/total ordering of messages  $\rightarrow$  the API cannot be implemented in a weakly consistent system

 $\triangleright$  This API can be implemented using only weak primitives (e.g. in the asynchronous message passing model with no further assumption)  $\rightarrow$  the API is strictly weaker than consensus  $\rightarrow$  we can implement it in Garage!

# Why avoid consensus?

Consensus can be implemented reasonably well in practice, so why avoid it?

**Software complexity:** RAFT and PAXOS are complex beasts; harder to prove, harder to reason about

#### Performance issues:

- ▶ Theoretical requirements (RNG, failure detector) translate into **practical costs**
- $\blacktriangleright$  The leader is a **bottleneck** for all requests: even in leaderless approaches, all nodes must process all operations in order
- ▶ Particularly sensitive to higher latency between nodes

#### Performance gains in practice

S3 endpoint latency in a simulated geo-distributed cluster

100 measurements, 6 nodes in 3 DC (2 nodes/DC), 100ms RTT + 20ms jitter between DC no contention: latency is due to intra-cluster communications colored bar = mean latency, error bar = min and max latency

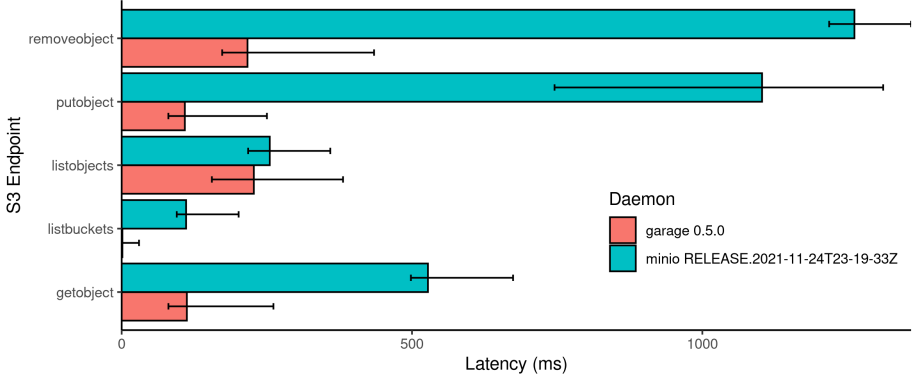

Get the code to reproduce this graph at https://git.deuxfleurs.fr/guentin/benchmarks

▶ Any conflict-free replicated data type (CRDT)

 $\blacktriangleright$  Any conflict-free replicated data type (CRDT)

 $\triangleright$  Non-transactional key-value stores such as S3 are equivalent to a simple CRDT: a map of last-writer-wins registers (each key is its own CRDT)

 $\blacktriangleright$  Any conflict-free replicated data type (CRDT)

- $\triangleright$  Non-transactional key-value stores such as S3 are equivalent to a simple CRDT: a map of last-writer-wins registers (each key is its own CRDT)
- ▶ Read-after-write consistency can be implemented using quorums on read and write operations

 $\blacktriangleright$  Any conflict-free replicated data type (CRDT)

- $\triangleright$  Non-transactional key-value stores such as S3 are equivalent to a simple CRDT: a map of **last-writer-wins registers** (each key is its own CRDT)
- **Read-after-write consistency** can be implemented using quorums on read and write operations
- ▶ Monotonicity of reads can be implemented with repair-on-read (makes reads more costly, not implemented in Garage)

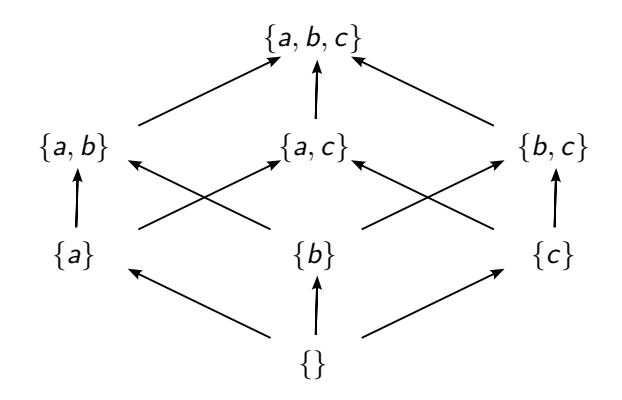

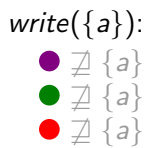

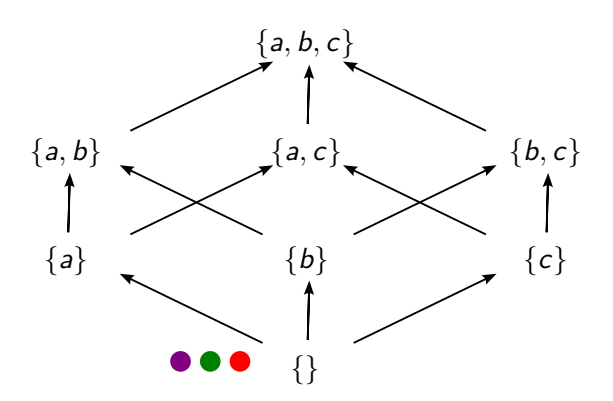

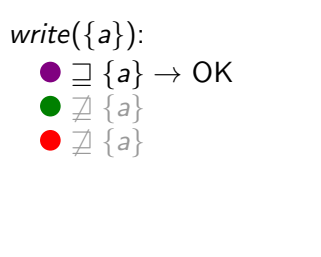

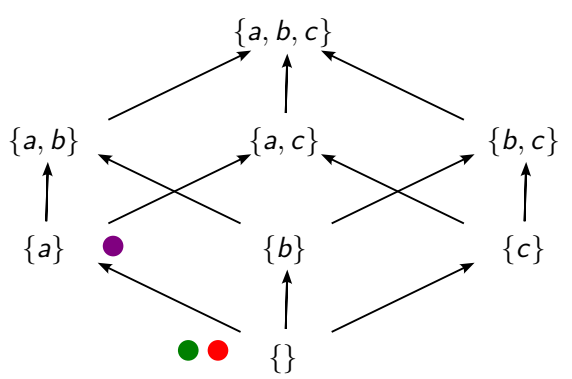

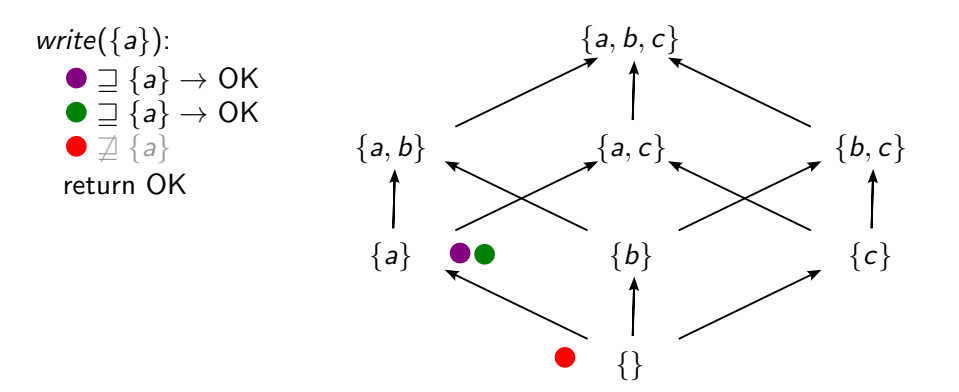

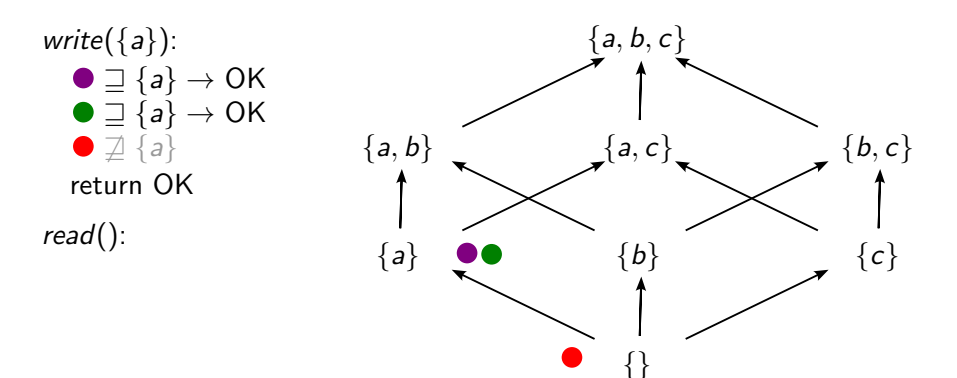

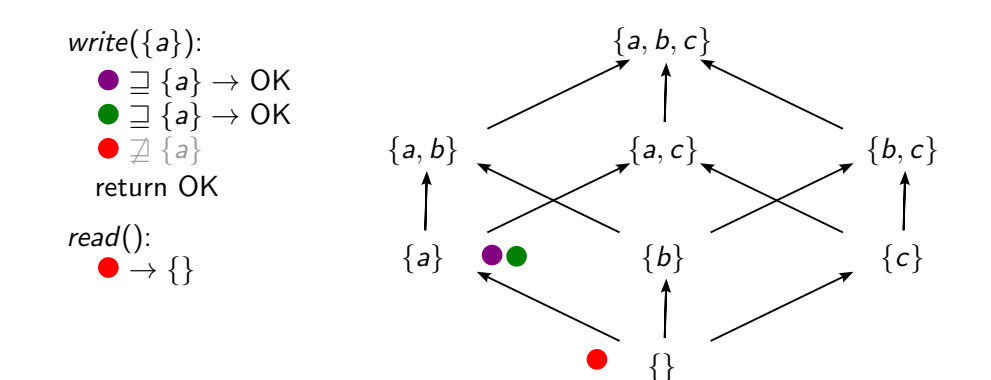

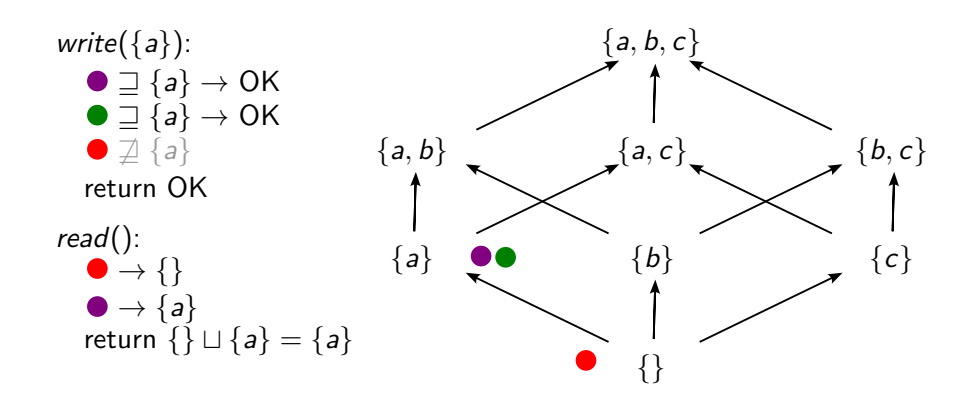

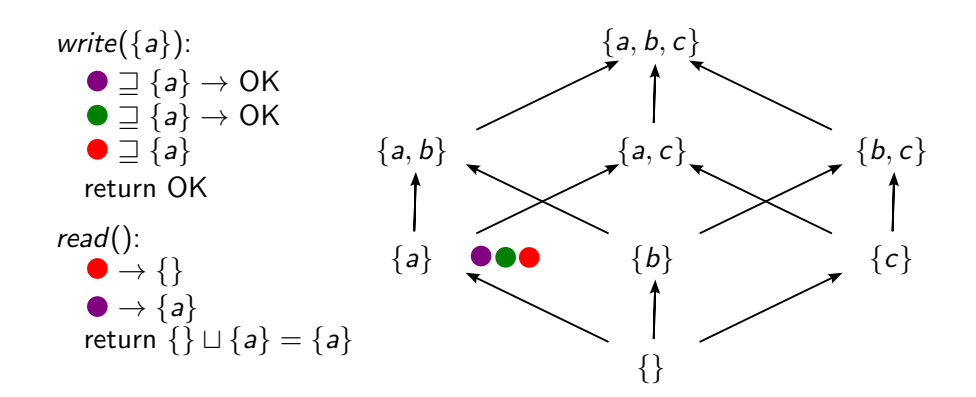

**Property:** If node A did an operation write(x) and received an OK response, and node B starts an operation read() after A received OK, then *B* will read a value  $x' \sqsupseteq x$ .

**Algorithm** write $(x)$ :

- 1. Broadcast write $(x)$  to all nodes
- 2. Wait for  $k > n/2$  nodes to reply OK
- 3. Return OK

Algorithm read():

- 1. Broadcast read() to all nodes
- 2. Wait for  $k > n/2$  nodes to reply with values  $x_1, \ldots, x_k$
- 3. Return  $x_1 \sqcup ... \sqcup x_k$

Why does it work? There is at least one node at the intersection between the two sets of nodes that replied to each request, that "saw" x before the read() started  $(x_i \sqsupseteq x)$ .

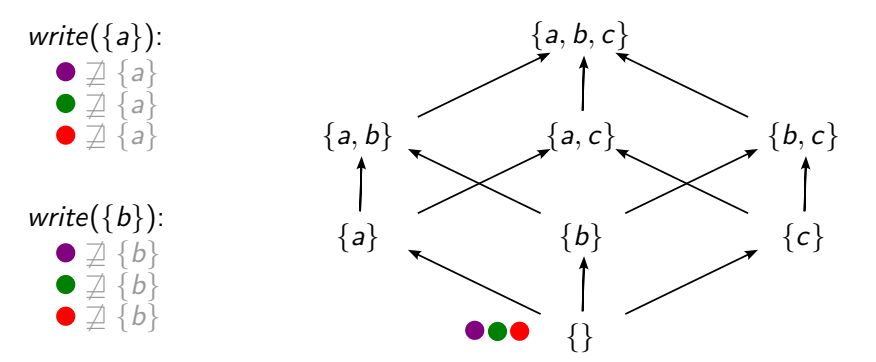

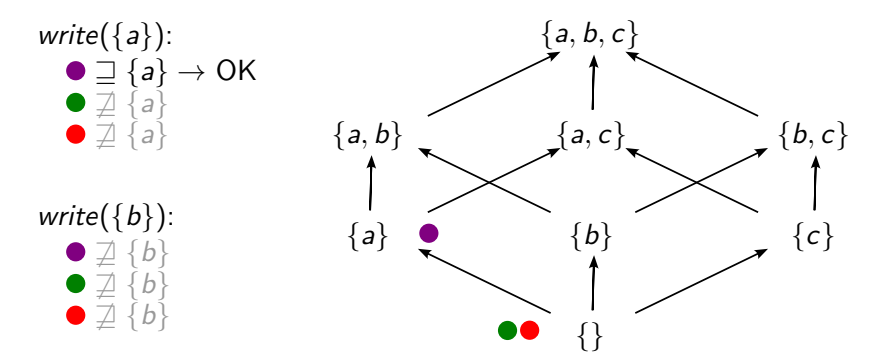

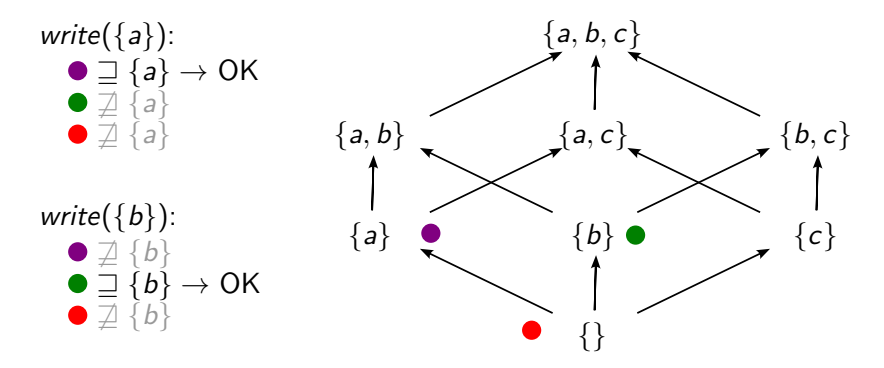

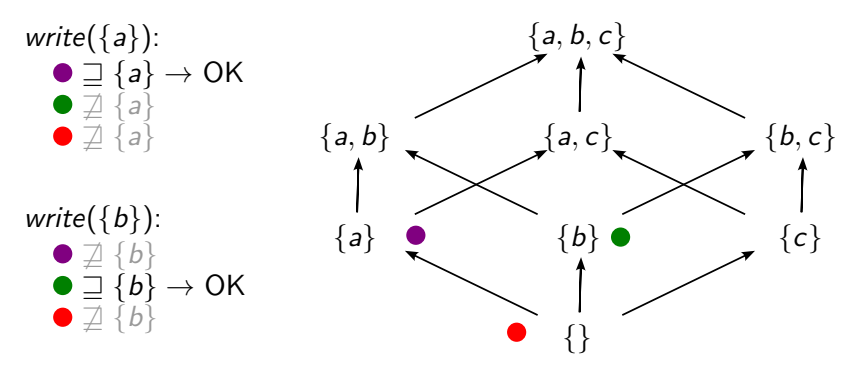

read():

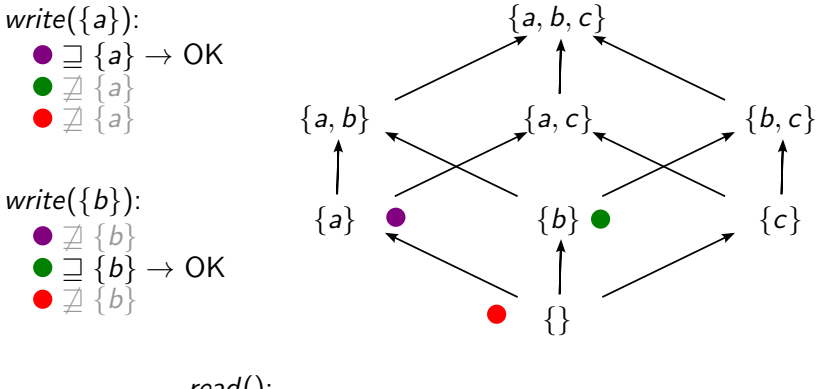

read():  $\rightarrow \{a\}$ 

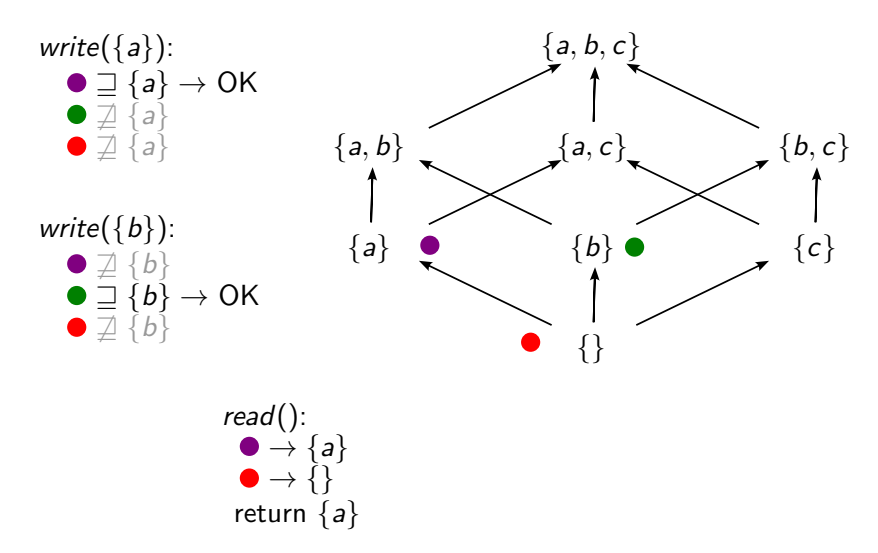

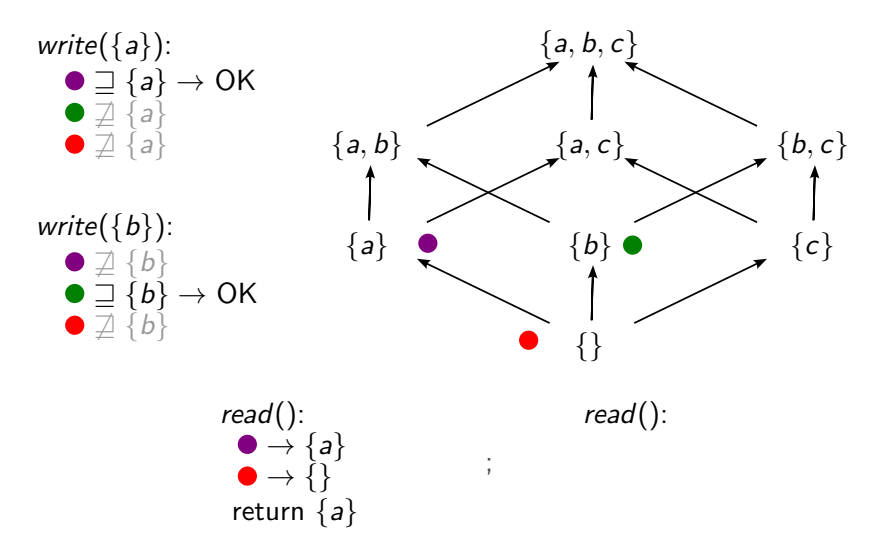
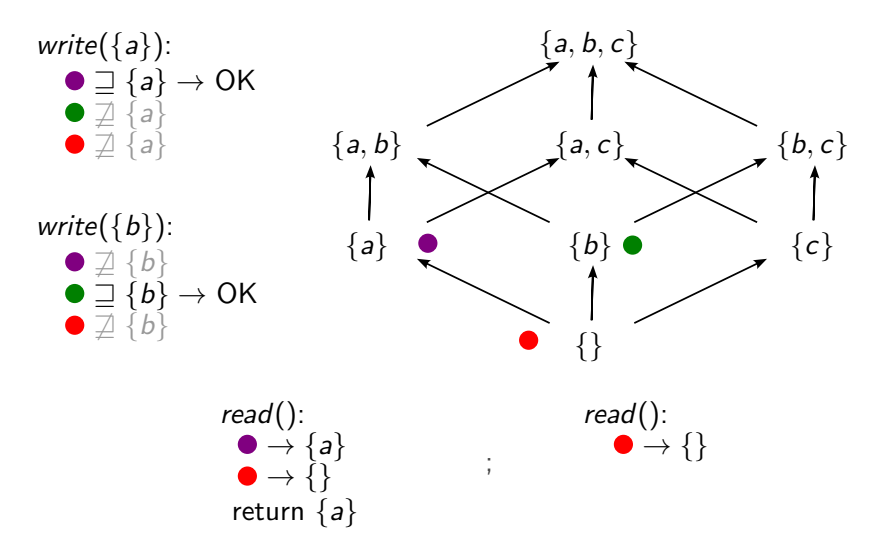

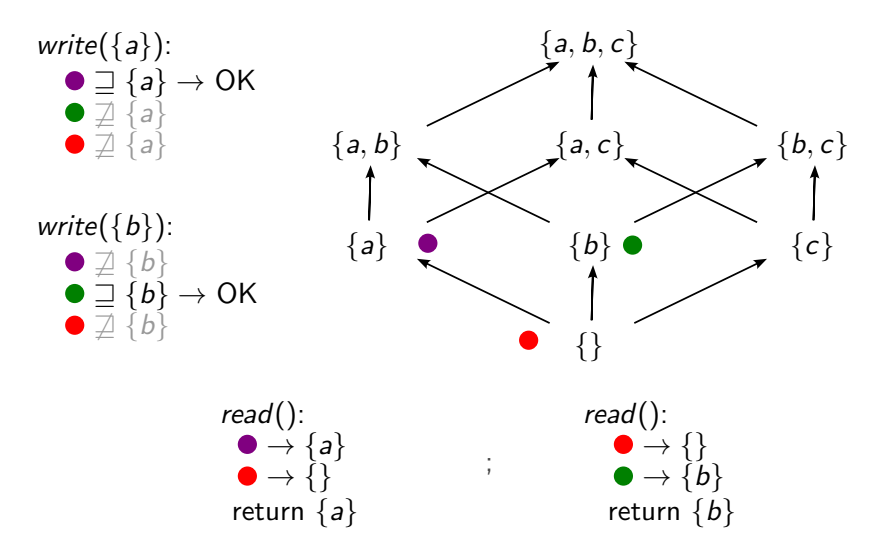

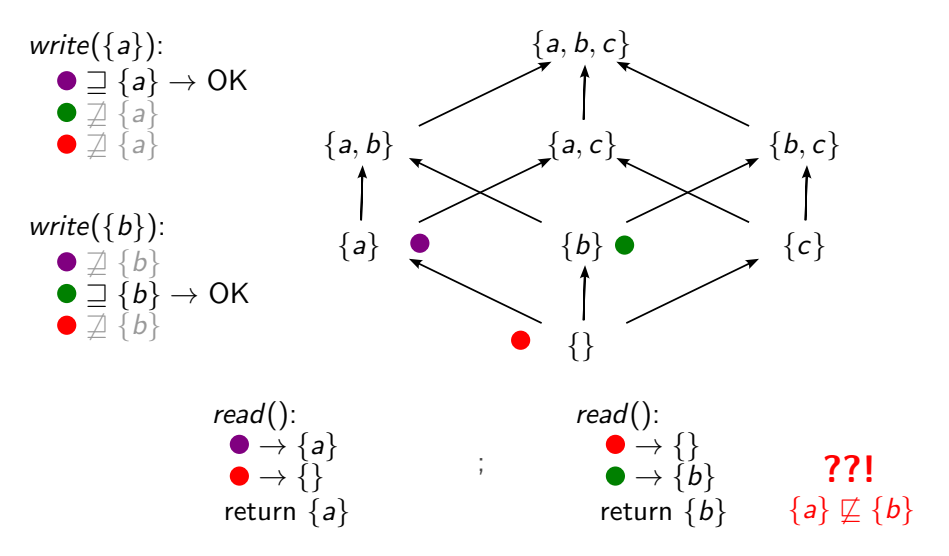

**Property:** If node A did an operation read() and received x as a response, and node  $B$  starts an operation read() after  $A$  received  $x$ , then *B* will read a value  $x' \sqsupseteq x$ .

**Algorithm** monotonic read():  $(a.k.a.$  repair-on-read)

- 1. Broadcast read() to all nodes
- 2. Wait for  $k > n/2$  nodes to reply with values  $x_1, \ldots, x_k$
- 3. If  $x_i \neq x_j$  for some nodes *i* and *j*, then call  $\text{write}(x_1 \sqcup ... \sqcup x_k)$  and wait for OK from  $k' > n/2$  nodes
- 4. Return  $x_1 \sqcup ... \sqcup x_k$

This makes reads slower in some cases, and is not implemented in Garage.

## A hard problem: layout changes

 $\triangleright$  We rely on quorums  $k > n/2$  within each partition:

$$
n=3, \qquad k\geq 2
$$

## A hard problem: layout changes

 $\triangleright$  We rely on quorums  $k > n/2$  within each partition:

$$
n=3, \qquad k\geq 2
$$

 $\triangleright$  When rebalancing, the set of nodes responsible for a partition can change:

 ${n_A, n_B, n_C} \rightarrow {n_A, n_D, n_F}$ 

## A hard problem: layout changes

 $\triangleright$  We rely on quorums  $k > n/2$  within each partition:

$$
n=3, \qquad k\geq 2
$$

 $\triangleright$  When rebalancing, the set of nodes responsible for a partition can change:

 ${n_A, n_B, n_C} \rightarrow {n_A, n_D, n_F}$ 

During the rebalancing,  $D$  and  $E$  don't yet have the data, and  $B$  and  $C$  want to get rid of the data to free up space  $\rightarrow$  quorums only within the new set of nodes don't work

 $\rightarrow$  how to coordinate? currently, we don't...

## <span id="page-79-0"></span>[Operating big Garage clusters](#page-79-0)

# Operating Garage

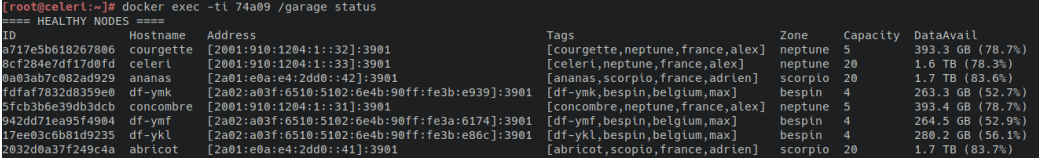

# Operating Garage

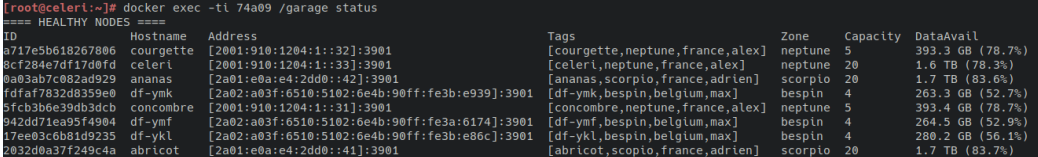

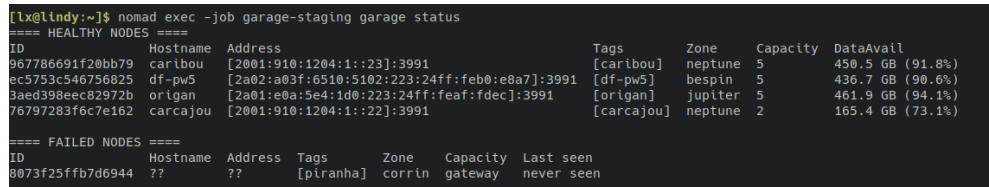

## Garage's architecture

#### Garage as a set of components

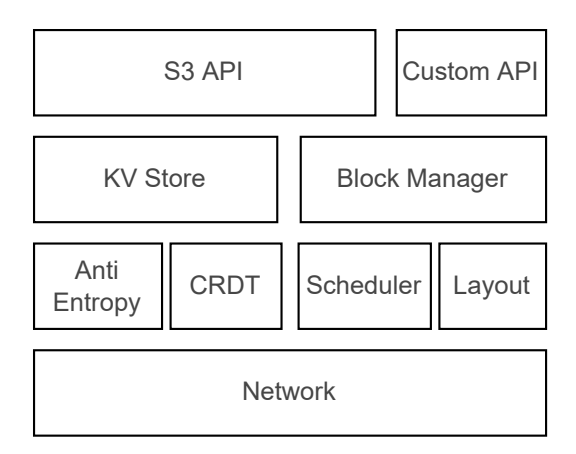

## Garage's architecture

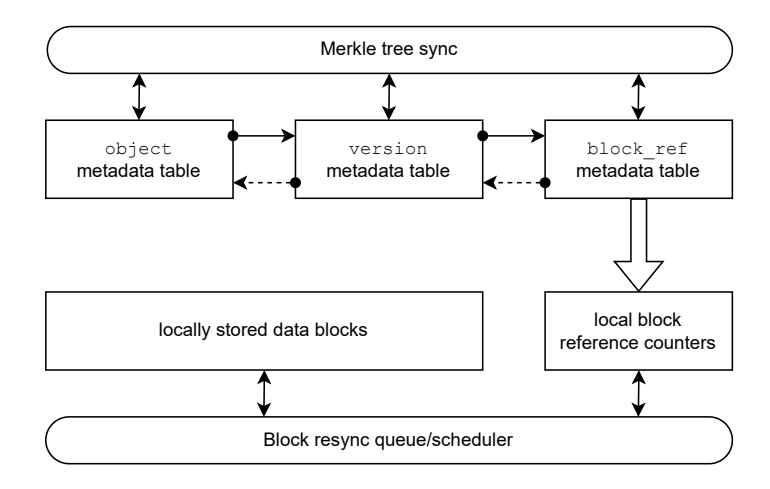

# Digging deeper

```
.<br>Froot@celeri:~]# docker exec -ti 74a09 /garage stats
Garage version: v0.8.2 [features: k2v. sled. lmdb. sqlite, consul-discovery, kubernetes-discovery, metrics, telemetry-otlp, bundled-libsl
Rust compiler version: 1.63.0
Database engine: LMDB (using Heed crate)
Table stats:
 Table
            Items
                     MklItems MklTodo GcTodo
 bucket v^2 124
                      150
                                \theta\thetakev
            56
                                \thetaobject
                     749155
            607630
                                \thetaversion
            498551
                     553360
                                         1285
 block ref 1098024 1192560 0
                                         470
Block manager stats:
 number of RC entries (\sim= number of blocks): 594820
 resync queue length: 3
 blocks with resync errors: 1
If values are missing above (marked as NC), consider adding the --detailed flag (this will be slow).
Storage nodes:
 TD
                   Hostname
                              Zone
                                        Capacity Part.
                                                         DataAvail
                                                                                    MetaAvail
 942dd71ea95f4904 df-vmf
                              bespin 4
                                                  86
                                                         264.5 GB/499.9 GB (52.9%) 264.5 GB/499.9 GB (52.9%)
 a717e5b618267806 courgette neptune 5
                                                         393.3 GB/499.9 GB (78.7%) 372.8 GB/486.4 GB (76.7%)
 17ee03c6b81d9235 df-ykl
                              bespin
                                                         280.2 GB/499.9 GB (56.1%) 280.2 GB/499.9 GB (56.1%)
 5fcb3b6e39db3dcb concombre neptune 5
                                                         393.4 GB/499.9 GB (78.7%) 380.4 GB/486.4 GB (78.2%)
 fdfaf7832d8359e0 df-ymk
                              bespin
                                                         263.3 GB/499.9 GB (52.7%)
                                                                                   263.3 GB/499.9 GB (52.7%)
                                                 128
 0a03ab7c082ad929 ananas
                              scorpio 20
                                                         1.7 TB/2.0 TB (83.6%)
                                                                                    396.2 GB/477.9 GB (82.9%)
 8cf284e7df17d0fd celeri
                              neptune 20
                                                         1.6 TB/2.0 TB (78.3%)
                                                                                    417.3 GB/486.4 GB (85.8%)
 2032d0a37f249c4a abricot
                              scorpio 20
                                                  128
                                                         1.7 TB/2.0 TB (83.7%)
                                                                                   433.2 GB/482.7 GB (89.7%)
Estimated available storage space cluster-wide (might be lower in practice):
 data: 787.4 GB
 metadata: 621.1 GB
```
# Digging deeper

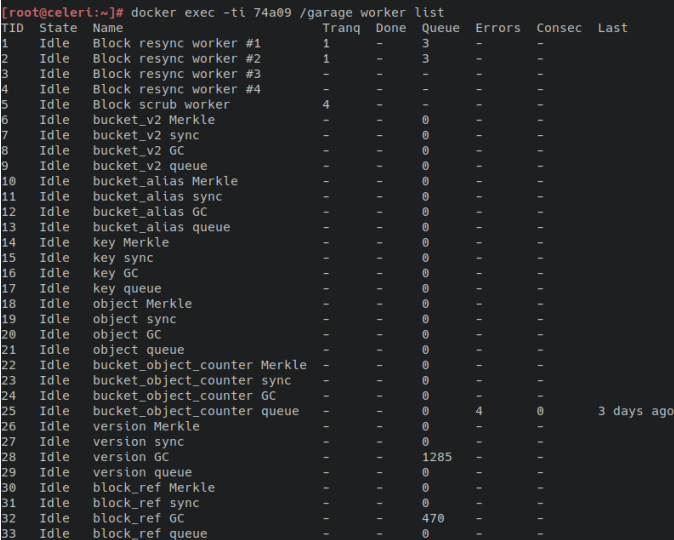

# Digging deeper

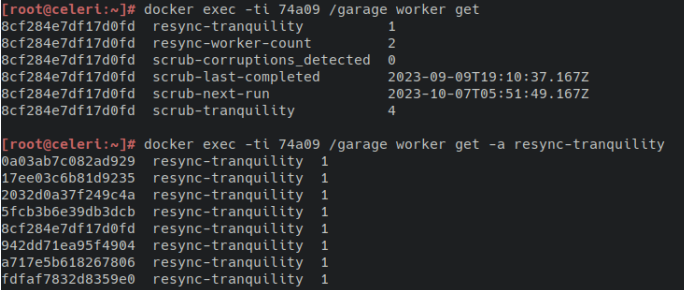

## Potential limitations and bottlenecks

 $\blacktriangleright$  Global:

▶ Max. ∼100 nodes per cluster (excluding gateways)

▶ Metadata:

 $\triangleright$  One big bucket = bottleneck, object list on 3 nodes only

▶ Block manager:

- ▶ Lots of small files on disk
- ▶ Processing the resync queue can be slow
- ▶ Multi-HDD support not yet released (soon!)

# Deployment advice for very large clusters

- ▶ Metadata storage:
	- ▶ ZFS mirror (x2) on fast NVMe
	- ▶ Use LMDB storage engine
- ▶ Data block storage:
	- ▶ Wait for v0.9 with multi-HDD support
	- ▶ XES on individual drives
	- **▶ Increase block size (1MB**  $\rightarrow$  **10MB, requires more RAM and good networking)**
	- ▶ Tune resync-tranquility and resync-worker-count dynamically

 $O$ ther  $\cdot$ 

- ▶ Split data over several buckets
- ▶ Use less than 100 storage nodes
- ▶ Use gateway nodes

Current deployments:  $< 10$  TB, we don't have much experience with more

## <span id="page-89-0"></span>[Going further than the S3 API](#page-89-0)

# Using Garage for everything

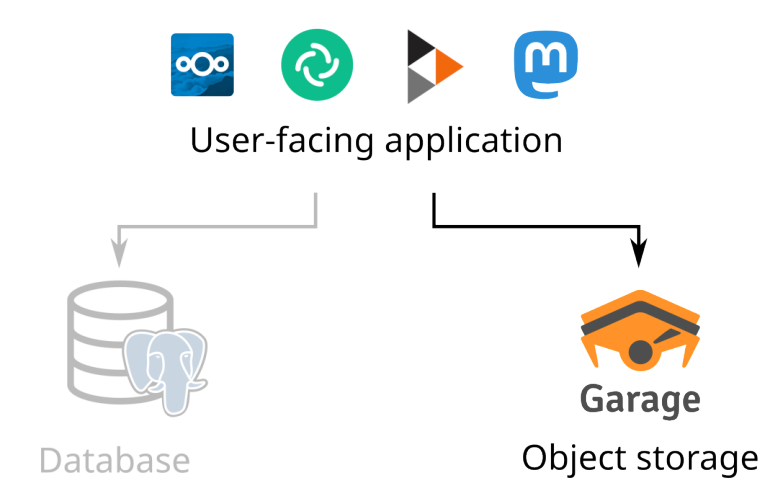

# Using Garage for everything

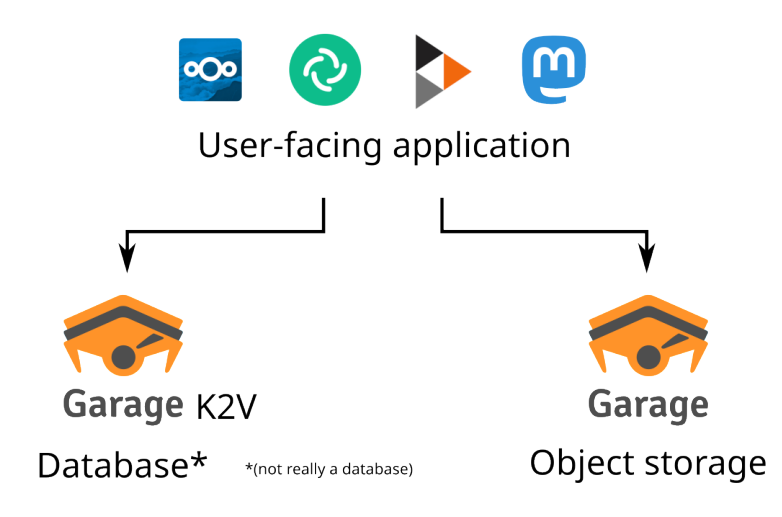

# Using Garage for everything

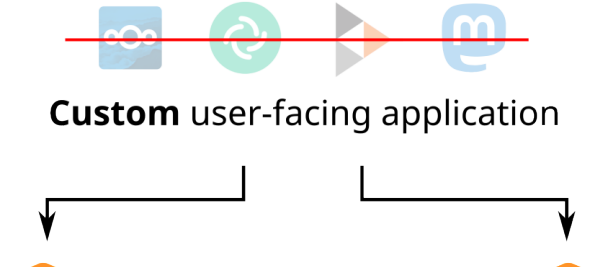

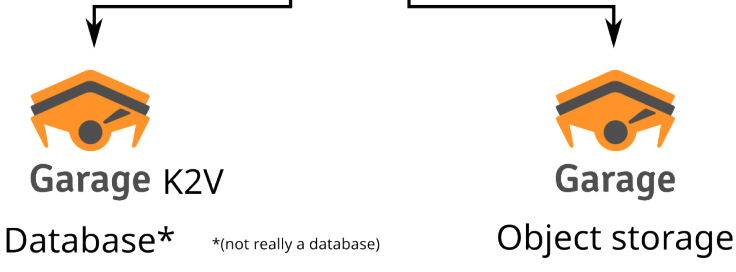

- ▶ Single-item operations
- ▶ Operations on ranges and batches of items
- ▶ Polling operations to help implement a PubSub pattern

- $\blacktriangleright$  Single-item operations
- ▶ Operations on ranges and batches of items
- ▶ Polling operations to help implement a PubSub pattern
- $\triangleright$  Exposes the partitoning mechanism of Garage  $K2V =$  partition key / sort key / value (like Dynamo)

- $\blacktriangleright$  Single-item operations
- ▶ Operations on ranges and batches of items
- ▶ Polling operations to help implement a PubSub pattern
- $\triangleright$  Exposes the partitoning mechanism of Garage  $K2V =$  partition key / sort key / value (like Dynamo)
- ▶ Weakly consistent, CRDT-friendly  $\rightarrow$  no support for transactions (not ACID)

- $\blacktriangleright$  Single-item operations
- ▶ Operations on ranges and batches of items
- ▶ Polling operations to help implement a PubSub pattern
- $\triangleright$  Exposes the partitoning mechanism of Garage  $K2V =$  partition key / sort key / value (like Dynamo)
- ▶ Weakly consistent, CRDT-friendly  $\rightarrow$  no support for transactions (not ACID)
- $\triangleright$  Cryptography-friendly: values are binary blobs

How to handle concurrency? Example:

1. Client A reads the initial value of a key,  $x_0$ 

How to handle concurrency? Example:

1. Client A reads the initial value of a key,  $x_0$ 

2. Client B also reads the initial value  $x_0$  of that key

#### How to handle concurrency? Example:

- 1. Client A reads the initial value of a key,  $x_0$
- 2. Client B also reads the initial value  $x_0$  of that key
- 3. Client A modifies  $x_0$ , and writes a new value  $x_1$

#### How to handle concurrency? Example:

- 1. Client A reads the initial value of a key,  $x_0$
- 2. Client B also reads the initial value  $x_0$  of that key
- 3. Client A modifies  $x_0$ , and writes a new value  $x_1$
- 4. Client B also modifies  $x_0$ , and writes a new value  $x'_1$ , without having a chance to first read  $x_1$

 $\rightarrow$  what should the final state be?

If we keep only  $x_1$  or  $x'_1$ , we risk loosing application data

If we keep only  $x_1$  or  $x'_1$ , we risk loosing application data

▶ Values are opaque binary blobs, K2V cannot resolve conflicts by itself (e.g. by implementing a CRDT)

If we keep only  $x_1$  or  $x'_1$ , we risk loosing application data

▶ Values are opaque binary blobs, K2V cannot resolve conflicts by itself (e.g. by implementing a CRDT)

#### ▶ Solution: we keep both!

- $\rightarrow$  the value of the key is now  $\{x_1, x_1'\}$
- $\rightarrow$  the client application can decide how to resolve conflicts on the next read

How does K2V know that  $x_1$  and  $x'_1$  are concurrent?

 $\triangleright$  read() returns a set of values and an associated causality token

How does K2V know that  $x_1$  and  $x'_1$  are concurrent?

- $\triangleright$  read() returns a set of values and an associated causality token
- $\triangleright$  When calling write(), the client sends the causality token from its last read

How does K2V know that  $x_1$  and  $x'_1$  are concurrent?

- $\triangleright$  read() returns a set of values and an associated causality token
- $\triangleright$  When calling write(), the client sends the causality token from its last read
- $\triangleright$  The causality token represents the set of values already seen by the client  $\rightarrow$  those values are the **causal past** of the write operation
	- $\rightarrow$  K2V can keep concurrent values and overwrite all ones in the causal past

How does K2V know that  $x_1$  and  $x'_1$  are concurrent?

 $\triangleright$  read() returns a set of values and an associated causality token

 $\triangleright$  When calling write(), the client sends the causality token from its last read

 $\triangleright$  The causality token represents the set of values already seen by the client  $\rightarrow$  those values are the **causal past** of the write operation

 $\rightarrow$  K2V can keep concurrent values and overwrite all ones in the causal past

▶ Internally, the causality token is a vector clock
## Application: an e-mail storage server

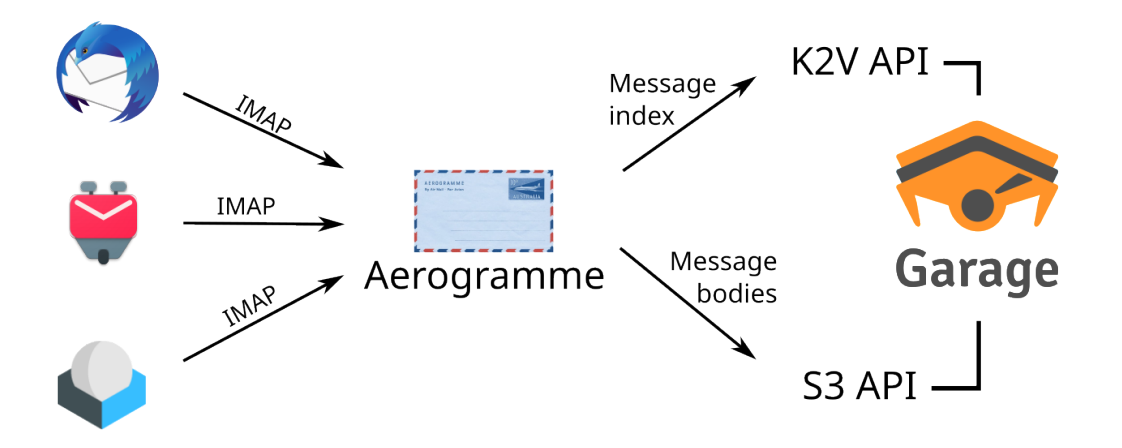

## Aerogramme data model

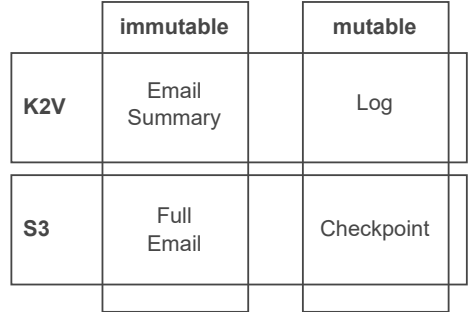

#### Aerogramme data model

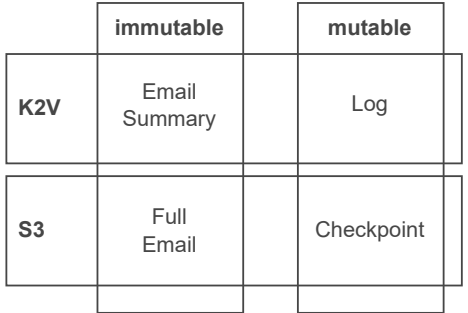

Aerogramme encrypts all stored values for privacy (Garage server administrators can't read your mail)

## Different deployment scenarios

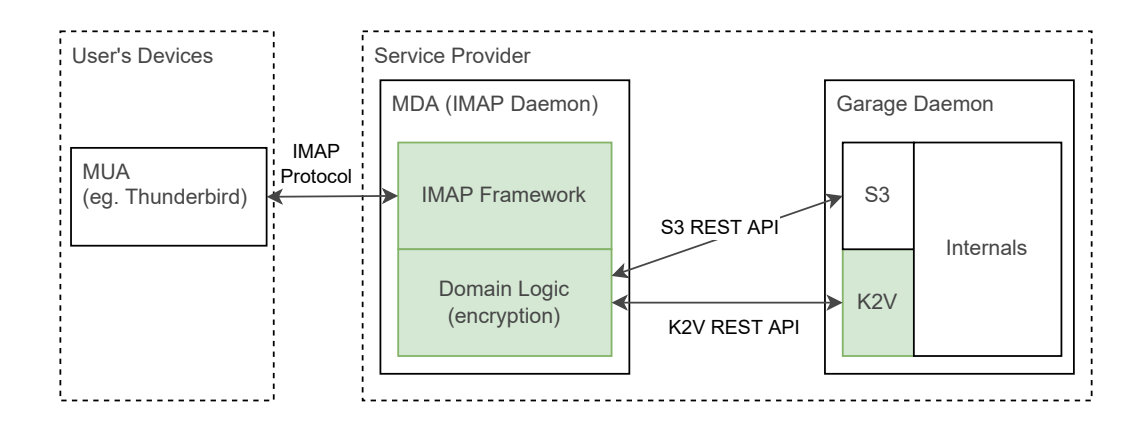

## Different deployment scenarios

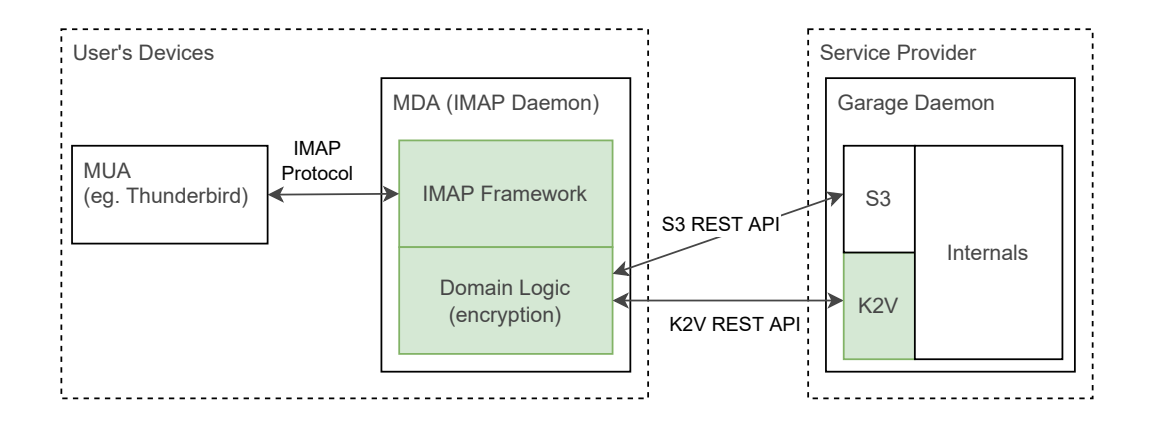

## A new model for building resilient software

How to build an application using only Garage as a data store:

- 1. Design a data model suited to K2V (see Cassandra docs on porting SQL data models to Cassandra)
	- ▶ Use CRDTs or other eventually consistent data types (see e.g. Bayou)
	- ▶ Store opaque binary blobs to provide End-to-End Encryption

## A new model for building resilient software

How to build an application using only Garage as a data store:

- 1. Design a data model suited to K2V (see Cassandra docs on porting SQL data models to Cassandra)
	- ▶ Use CRDTs or other eventually consistent data types (see e.g. Bayou)
	- ▶ Store opaque binary blobs to provide End-to-End Encryption
- 2. Store big blobs (files) using the S3 API

## A new model for building resilient software

How to build an application using only Garage as a data store:

- 1. Design a data model suited to K2V (see Cassandra docs on porting SQL data models to Cassandra)
	- ▶ Use CRDTs or other eventually consistent data types (see e.g. Bayou)
	- ▶ Store opaque binary blobs to provide End-to-End Encryption
- 2. Store big blobs (files) using the S3 API
- 3. Let Garage manage sharding, replication, failover, etc.

# <span id="page-116-0"></span>**[Conclusion](#page-116-0)**

#### **Perspectives**

 $\blacktriangleright$  Fix the consistency issue when rebalancing

- ▶ Write about Garage's architecture and properties, and about our proposed architecture for (E2EE) apps over K2V+S3
- ▶ Continue developing Garage; finish Aerogramme; build new applications...
- ▶ Anything else?

### Where to find us

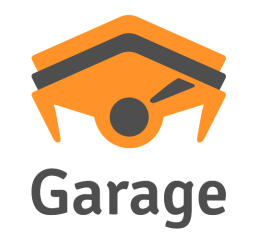

<https://garagehq.deuxfleurs.fr/> <mailto:garagehq@deuxfleurs.fr> #garage:deuxfleurs.fr on Matrix

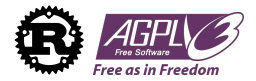